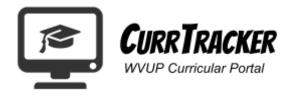

# Program Proposal Instructions

## Contents

| Add / Modify a Program Proposal  |     |
|----------------------------------|-----|
| QUESTIONNAIRE:                   | . 3 |
| SUPPLEMENTAL FILES               | . 3 |
| Αсадеміс Мар:                    | . 4 |
| Use Existing Map:                | . 4 |
| Start Blank Program Map:         | . 6 |
| REVIEW AND SUBMIT:               | . 7 |
| Term/ Suspend a Program Proposal | . 8 |
| SUPPLEMENTAL FILES               | . 8 |
| REVIEW AND SUBMIT:               | . 9 |

## Submitting a Program Proposal:

Proposal submissions have been divided into 5 steps: General Information, Questionnaire, Academic Map Changes/ Layout, Supplemental Files and Final Review.

1. Select the type of proposal you would like to submit.

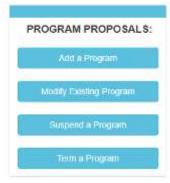

- 2. Make sure to complete all required fields and click **Submit** at the bottom of the screen.
- 3. Depending on the type of proposal will determine the next steps.

Once you have submitted the basic information related to your proposal, you will be redirected to the Program Proposal Management System. This screen will show you what sections you still have to complete for your proposals.

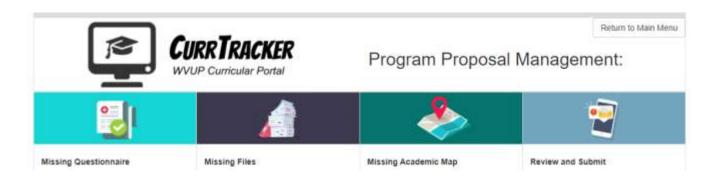

- <u>Add / Modify a Program Proposal Instructions</u>
- Term / Suspend a Program Proposal Instructions

# Add / Modify a Program Proposal

### **QUESTIONNAIRE:**

1. Click on **Create** next to the proposal you wish to complete the questionnaire for.

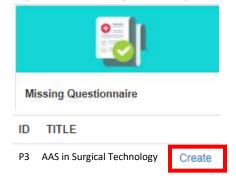

- 2. Make sure to complete all required fields and click **Submit** at the bottom of the screen.
- 3. The proposal will then move to the "Missing Files" Section.

## SUPPLEMENTAL FILES

1. Click on Add Files next to the proposal you wish to add supplemental files to.

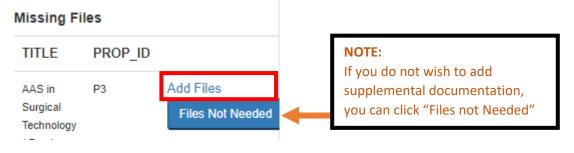

- 2. Click on Choose File to pick the file you wish to upload. Once it is selected, click Open.
- 3. Make sure the file is listed and click Upload.

| Select File:                 |  |
|------------------------------|--|
| Choose File UCS PHIL 111.pdf |  |
|                              |  |
| Upload                       |  |
|                              |  |

4. If the file uploads successfully, it will be listed under Previously Uploaded Files.

| <br>FET NAME        | UPLONS DATE            |         |       |  |
|---------------------|------------------------|---------|-------|--|
| P3_UCS PHIL 111.pdf | 6/5/2021 0 10 1/2 464  | WEWFELE | RMORE |  |
|                     | PREVIOUSLY UPLOADED FI | LES:    |       |  |

- 5. If you wish to add more files, follow steps 1-3 to add additional files.
- 6. Once you are done adding files, click **Return to Main Menu.**

| This step is complete for this proposal                                                | Return to Main Menu |                                   |
|----------------------------------------------------------------------------------------|---------------------|-----------------------------------|
| Please Note: You are permitted to upload multiple files for your proposals, but make a | Contractor of the   | e in upitiaded with your proposal |

### ACADEMIC MAP:

1. Click on **Create** next to the proposal you wish to create a map for.

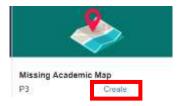

2. For creating a program map, you can either Start Blank Program Map or Use Existing Map.

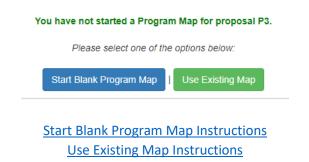

#### Use Existing Map:

a. From the list, you can select any Certificate, Associate and Baccalaureate Degree map currently active.

| ASSOCIATE DEGREES                         |                       |             | To use the existing map, click on <b>SELECT MAP</b> .   |
|-------------------------------------------|-----------------------|-------------|---------------------------------------------------------|
| Advanced Manufacturing Technology, A.A.S. | SELEC MAL             | ( NEWEW MAL | You can see the map by clicking on <b>PREVIEW MAP</b> . |
| : Associate of Arts:                      | SELECTWAP             | PREVIEW IMP |                                                         |
| Contract Contract                         | and the second second |             |                                                         |

b. Click ADD to add the course to your new map. Once you have added all the courses you want from the existing map to your map, click **Continue to Next Step.** 

(You will be able to add more courses to the map that may not be part of the existing map in the next step.)

| ACADEMIC MAP |                            |    |                                 | West Vigenta University. |                       |  |
|--------------|----------------------------|----|---------------------------------|--------------------------|-----------------------|--|
| Curren       | t Map                      |    |                                 | My Map                   | Controut to Next Step |  |
|              | Semester 1                 |    | CS 101 INTRO TO PC APPLICATIONS | 4                        |                       |  |
|              | COURSE                     | CR | COMMENTS                        |                          |                       |  |
| ADD          | ENGL 101 : - COMPOSITION 1 | 1  | 14                              |                          |                       |  |
| ADD          | GBUS 101 INTRO TO BUSINESS | 3  | ۲                               |                          |                       |  |

c. To add another course, click Add Content to this MAP

| ACADEMIC MAP                       | W Parkersburg             | Add Content to this MAP |
|------------------------------------|---------------------------|-------------------------|
| Draft Program Map for Proposal, P3 | West Virginia University. | HER CONTENT TO CITE MAD |

d. Select the semester for the course, desired course and course features. Once you completed the form, make sure to click Update Content.

| Selected Sementer                               | ۲              | Capitore Course®                         | NÔ  | * |                    |
|-------------------------------------------------|----------------|------------------------------------------|-----|---|--------------------|
| Course to Add Select a Course () Enter a Dourse | ۲              | Ministone Count?                         | 10  | • |                    |
|                                                 | 0              | Field Experience / Clinical Course?      | NE  | v |                    |
|                                                 | (2)            | Practicum / Seninar Course ?             | NC  |   | Course<br>Features |
|                                                 | ٠              | Concurrent Course?                       | 10  | ~ |                    |
|                                                 | *              | Required for admission into the program? | 100 | • |                    |
|                                                 | 0              | Experimental Learning Course1            | NÔ  | v |                    |
|                                                 | Update Content |                                          | -   |   |                    |

e. If you add a course by mistake, click **remove** next to the course you what to remove from the map.

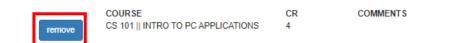

f. Once all courses have been added, click SUBMIT MAP at the top of the screen.

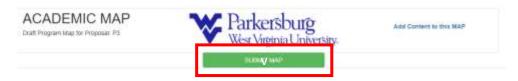

#### Start Blank Program Map:

a. To add another course, click Add Content to this MAP

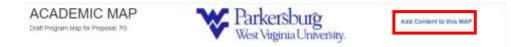

b. Select the semester for the course, desired course and course features. Once you completed the form, make sure to click Update Content.

| elected Senseter                                | ۲ | Capstone Course®                         | NÔ | ~ |                    |
|-------------------------------------------------|---|------------------------------------------|----|---|--------------------|
| Course to Add Select a Course    Enter a Course | ۲ | Miestone Count?                          | 10 | ~ |                    |
|                                                 | 0 | Field Experience / Clinical Course?      | NO | v |                    |
|                                                 | 0 | Practicum / Sentinar Course ?            | NO | - | Course<br>Features |
|                                                 | ٠ | Concurrent Course?                       | 10 | ~ |                    |
|                                                 | * | Required for admission into the program? | NO | • |                    |
|                                                 | 0 | Experimental Learning Course?            | NÔ | v |                    |

c. If you add a course by mistake, click **remove** next to the course you what to remove from the map.

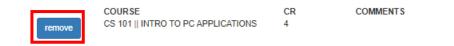

d. Once all courses have been added, click **SUBMIT MAP** at the top of the screen.

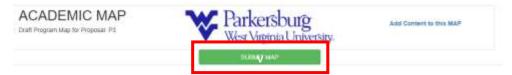

## **REVIEW AND SUBMIT:**

1. Click on **Review** next to the proposal you wish to view and submit for approval

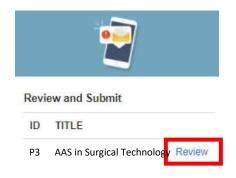

2. Review the content for each section. If you need to make edits, this is **THE ONLY TIME YOU CAN MAKE CHANGES.** 

|                                                                                                    |                                                                                                    | (10 Automatica)                                                                                                    |                        |
|----------------------------------------------------------------------------------------------------|----------------------------------------------------------------------------------------------------|----------------------------------------------------------------------------------------------------|------------------------|
|                                                                                                    |                                                                                                    |                                                                                                    | Edit General Informati |
|                                                                                                    |                                                                                                    |                                                                                                    |                        |
| -                                                                                                    | -                                                                                                    |                                                                                                    |                        |
| name.                                                                                                    |                                                                                                    |                                                                                                    |                        |
| NAME OF TAXABLE PARTY.                                                                                                    | -                                                                                                    |                                                                                                    |                        |
|                                                                                                    |                                                                                                    |                                                                                                    |                        |
|                                                                                                    |                                                                                                    |                                                                                                    |                        |
|                                                                                                    | and the second second s |                                                                                                    |                        |
| -                                                                                                    |                                                                                                    |                                                                                                    |                        |
|                                                                                                    |                                                                                                    | (Colorest)                                                                                                    |                        |
| the state of the state of the s | 1.81                                                                                                    | 100                                                                                                    |                        |
|                                                                                                    |                                                                                                    | All Based                                                                                                    |                        |
| and the second second se                                                                                                    |                                                                                                    |                                                                                                    | Edit Questienneire     |
|                                                                                                    | 241                                                                                                    | and an other states of the states of the sta | Edit Questionnaire     |
|                                                                                                    |                                                                                                    |                                                                                                    |                        |
| the state of the state of the s |                                                                                                    | and a second second sec |                        |
|                                                                                                    |                                                                                                    | ALC: NO.                                                                                                    |                        |
| Provide state of the local division of the local division of the l | and the second second                                                                                                    |                                                                                                    |                        |
|                                                                                                    |                                                                                                    |                                                                                                    |                        |
|                                                                                                    |                                                                                                    |                                                                                                    |                        |
|                                                                                                    |                                                                                                    |                                                                                                    |                        |
|                                                                                                    |                                                                                                    |                                                                                                    |                        |
| columental Films                                                                                                    |                                                                                                    |                                                                                                    |                        |
| Phone and the states                                                                                                    |                                                                                                    |                                                                                                    | Edit Attached Files    |
|                                                                                                    |                                                                                                    |                                                                                                    | Edit Attached Files    |

3. Once you have reviewed the proposal and made any desired changes, make sure to click **Submit Proposal for Approval** to send your proposal to the curriculum committee for approval.

| Lagra Bala       | Annual and the program is a much and its marks for markers in the Campus () and also Campadian      |
|------------------|----------------------------------------------------------------------------------------------------|
| Dec Begrapher In | as Sent submitted for approval, percently and marks way content champes or with the to the program. |
|                  | Endered Programmal Dir Approvers                                                                    |

## Term/ Suspend a Program Proposal

## SUPPLEMENTAL FILES

1. Click on Add Files next to the proposal you wish to add supplemental files to.

| Missing Fi             | les     |                  |   |                                    |
|------------------------|---------|------------------|---|------------------------------------|
| TITLE                  | PROP_ID |                  |   | NOTE:<br>If you do not wish to add |
| AAS in                 | P3      | Add Files        |   | supplemental documentation,        |
| Surgical<br>Technology |         | Files Not Needed | - | you can click "Files not Needed"   |

- 2. Click on Choose File to pick the file you wish to upload. Once it is selected, click Open.
- 3. Make sure the file is listed and click Upload.

| Select File:                 |  |
|------------------------------|--|
| Choose File UCS PHIL 111.pdf |  |
|                              |  |
| Upload                       |  |
|                              |  |

4. If the file uploads successfully, it will be listed under Previously Uploaded Files.

| PS_UCS PHIL 111.pdf 44.2007 6 to 30 and 2007 6 to 20 and 2007 6 to 2007 6 to 2007 6 to 200 | _         |                     | 1000000000            | CORE INTO A |         | _ |
|----------------------------------------------------------------------------------------------------|-----------|---------------------|-----------------------|-------------|---------|---|
| PREVIOUSLY UPLOADED FILES:                                                                                                    |           | 15.1 4440           | UPLONG DWITE          |             |         | _ |
| PREVIOUSLY UPLOADED FILES:                                                                                                    |           | P3_UCS PHIL 111.pdf | 6-5/2021 0 10 AP 464  | WHEN PROF   | DEMONE. |   |
|                                                                                                    |           |                     |                       |             |         |   |
|                                                                                                    | FILE NAME |                     | PREVIOUSLY UPLOADED F |             |         |   |

- 5. If you wish to add more files, follow steps 1-3 to add additional files.
- 6. Once you are done adding files, click Return to Main Menu.

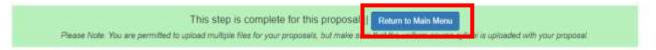

## **REVIEW AND SUBMIT:**

1. Click on **Review** next to the proposal you wish to view and submit for approval

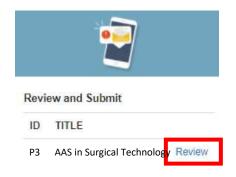

2. Review the content for each section. If you need to make edits, this is **THE ONLY TIME YOU CAN MAKE** CHANGES.

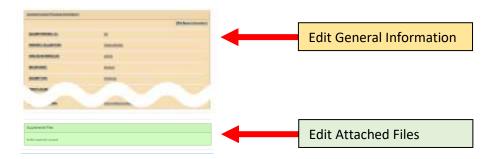

 Once you have reviewed the proposal and made any desired changes, make sure to click Submit Proposal for Approval to send your proposal to the curriculum committee for approval.

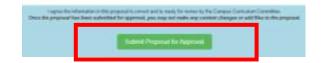